# Functions (continued)

Chapter 6

## Passing Arguments

- Pass by value
	- o arguments are **copied** into the parameter list
	- o changes made in the function will **not** be reflected in main
- Pass by reference
	- o changes made in the function are reflected in the main

CS150 Introduction to Computer Science 1

#### 3 Example **void ValTest(int parm1, int parm2) { parm1 = 33; parm2 = 44; } void RefTest(int &parm1, int &parm2) { parm1 = 77; parm2 = 88; } int main() { int val1 = 0, val2 = 0, val3 = 0, val4 = 0; ValTest(val1, val2); cout << "val1 = " << val1 << ", val2 = " << val2 << endl; RefTest(val3, val4); cout << "val3 = " << val3 << ", val4 = " << val4 << endl; return(0); }** CS150 Introduction to Computer Science 1

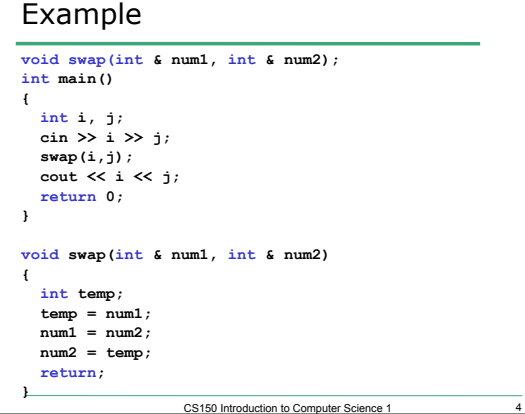

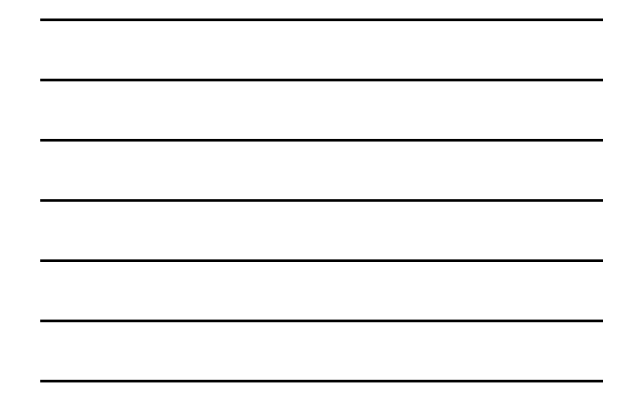

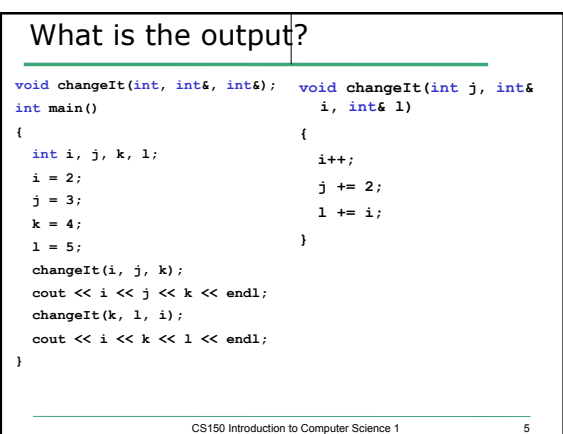

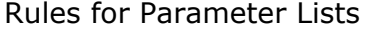

- Same number of arguments as parameters
- Arguments & parameters are matched by position
- Arguments & parameters must have the same type
- The names of the arguments and parameters may be the same or different
- For reference parameters only, the parameter must be a single, simple variable

CS150 Introduction to Computer Science 1

### Example

• Given the following function prototype: **void checkIt(float &, float &, int, int, char &);**  • And declarations in main: **float x, y; int m; char next;**  Which are legal? **checkIt(x, y, m+3, 10, next); checkIt(m, x, 30, 10, 'c'); checkIt(x, y, m, 10); checkIt(35.0, y, m, 12, next); checkIt(x, y, m, m, c);** 

#### Program

• Write a function to compute the median and average of three integers, and return the two values.

CS150 Introduction to Computer Science 1

- An example function call would look like:
	- o **medianAndAverage(4, 5, 6, median, average);**

CS150 Introduction to Computer Science 1

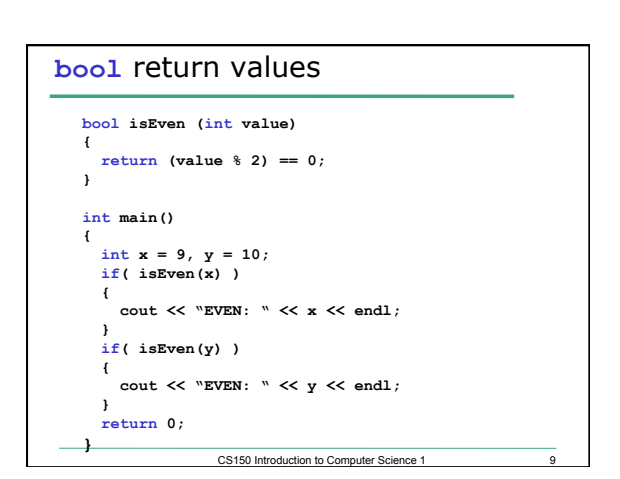

## Practice

- Write a function to calculate the area of a rectangle. This function should produce a value and return it to the calling function.
- Write another function to calculate the area of a circle.
	- o what data type should each function return?
	- o what parameters should each function accept?

CS150 Introduction to Computer Science 1 10

#### Practice

- Build a small program that asks the user for either a rectangle or circle and displays the area of the selection shape. Use the functions we just defined.
- Continue asking for input until the user types something other than 'r' or 'c'.

CS150 Introduction to Computer Science 1 11